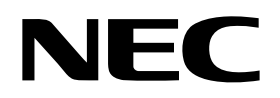

# **Port Functions**

# **On-Chip Peripheral Program Example August 1999** August 1999

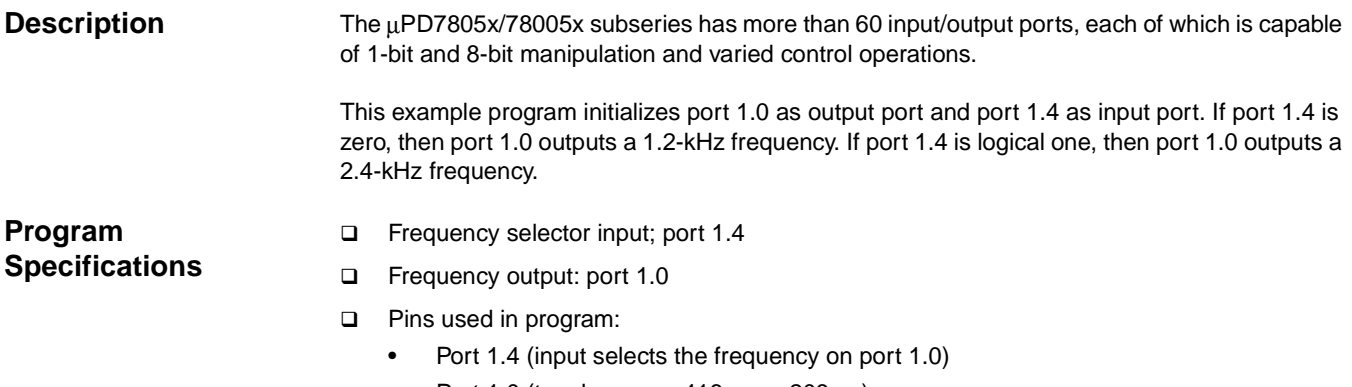

• Port 1.0 (toggles every 416 µs or 208 µs)

### **Flowchart**

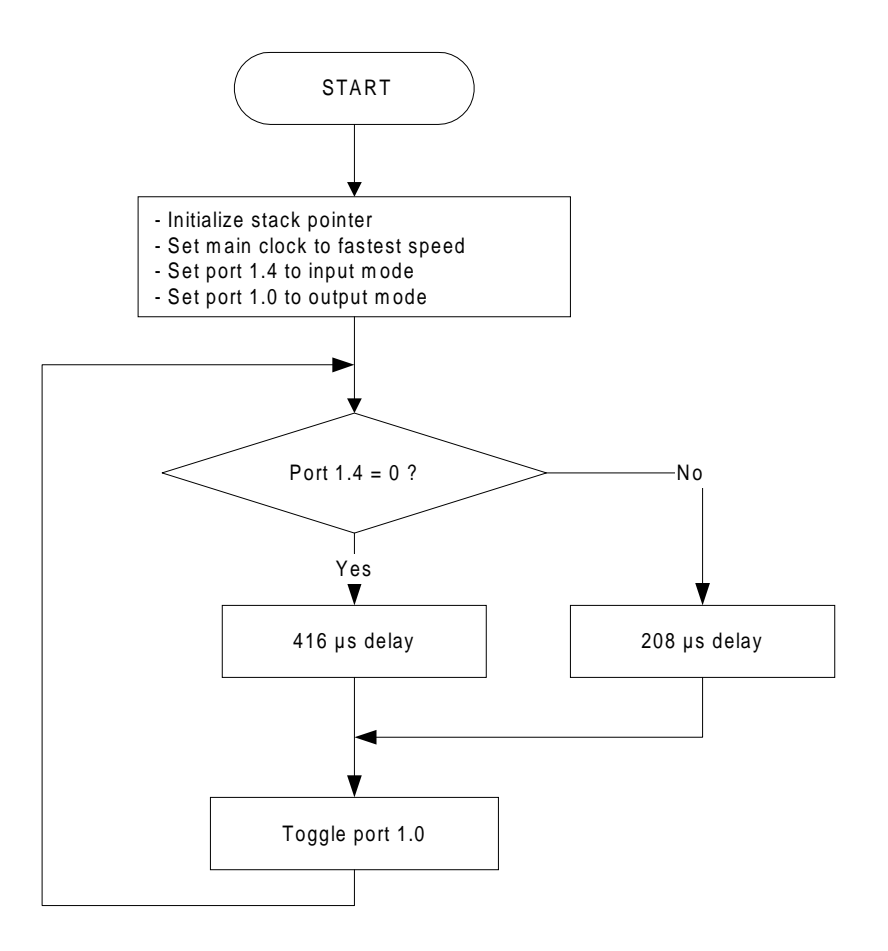

#### **Assembly Language Program**

i Date: 08/18/1999  $\ddot{ }$ ; Parameters: - fastest CPU clock  $(fx = 5 MHz; 1 CPU clock cycle = 200ns)$  $\mathcal{L}$ - Port 1.0 outputs 1.2 kHz square wave frequency, if P1.4 is 0  $\ddot{i}$ - Port 1.0 outputs 2.4 kHz square wave frequency, if P1.4 is 1  $\ddot{i}$ ; Specify Interrupt Vectors  $\alpha =$ Res\_Vec CSEG AT 0000h ; Set main program start vector. **DW** Start ; Main Program  $\sim$   $\pm$ CSEG MATN  $Start:$ DI MOVW SP, AX ; Set Stack Pointer ; Don't use scaler<br>; Main system clock at fastest setting OSMS,#01h MOV  $MOV$   $PCC$ ,  $#00h$ CLR1 PM1.0 ; Set port 1.0 to output mode MainLoop: BF P1.4, \$Del20 ; Test port 1.4<br>
MOV B, #7Dh ; Load short course<br>
BR \$DLoop ; Branch to dela<br>
Del20: MOV B, #0FFh : Load long cour ; Load short count value ; Branch to delay loop  $De$ 120: **MOV** B, #OFFh ; Load long count value  $DLoop:$ **NOP** ; Decrement B and continue if B=0 DBNZ B, \$DLoop XOR P1, #01h ; Toggle port 1.0 MainLoop **BR** ; Branch back to main loop **END** 

# **C Language Program**

```
; Date: 08/18/1999
; Parameters: - fastest CPU clock
   (fx = 5 MHz; 1 CPU clock cycle = 200 ns)\mathcal{L}- Port 1.0 outputs 1.2 kHz square wave frequency, if P1.4 is 0
\ddot{i}- Port 1.0 outputs 2.4 kHz square wave frequency, if P1.4 is 1
\ddot{i}/* extension functions in K0/K0S compiler */
                            /* key word to allow SFR names in C code */
#pragma sfr
                             /* key word to allow ASM statements in C code */
#pragma asm
i Constants/Variables
                              \equiv\overline{1}#define TRUE
#define FALSE
             \overline{0}unsigned char PortData;
unsigned int i;
; Main Program
                                 \equivvoid main(void)
\{OSMS = 0x01;/* Don't use scaler */
       PCC = 0 \times 00 i/* Main system clock at fastest setting */
       PM1 = 0xFE;/* Only port 1.0 in output mode */while(TRUE)\{PortData = PI;
                                   /* Read port 1 data */
          PortData \&= 0 \times 10;
                                   /* Mask all bits except bit 4 */
          if(PortData == 0x10)/* Test port 1.4 state */for(i=1; i<19; i++);
                                   /* Short delay if port 1.4 = 1 */
            else
              for(i=1; i<38; i++);
                                   /* Long delay if port 1.4 = 0 */
          P1 ^= 0x01;
                                    /* Toggle port 1.0 */
       \}/* End of while loop */
\}/* End of function main() */
```
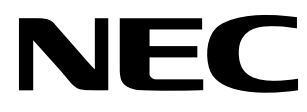

For literature, call **1-800-366-9782** 7 a.m. to 6 p.m. Pacific time or FAX your request to **1-800-729-9288** or visit our web site at **www.necel.com**

**In North America:** No part of this document may be copied or reproduced in any form or by any means without the prior written consent of NEC Electronics Inc. (NECEL). The information in this document is subject to change without notice. All devices sold by NECEL are covered by the provisions appearing in NECEL Terms and Conditions of Sales only. Including the limitation of liability, warranty, and patent provisions. NECEL makes no warranty, express, statutory, implied or by description, regarding information set forth herein or regarding the freedom of the described devices from patent infringement. NECEL assumes no responsibility for any errors that may appear in this document. NECEL makes no commitments to update or to keep current information contained in this document. The devices listed in this document are not suitable for use in applications such as, but not limited to, aircraft control systems, aerospace equipment, submarine cables, nuclear reactor control systems, and life support systems. "Standard" quality grade devices are recommended for computers, office equipment, communication equipment, test and measurement equipment, machine tools, industrial robots, audio and visual equipment, and other consumer products. For automotive and transportation equipment, traffic control systems, anti-disaster and anti-crime systems, it is recommended that the customer contact the responsible NECEL salesperson to determine the reliability requirements for any such application and any cost adder. NECEL does not recommend or approve use of any of its products in life support devices or systems or in any application where failure could result in injury or death. If customers wish to use NECEL devices in applications not intended by NECEL, customer must contact the responsible NECEL salespeople to determine NECEL's willingness to support a given application.